#### **Computer Networks**

Shyam Gollakota

# Topic

- Some bits will be received in error due to noise. What can we do?
	- Detect errors with codes **»**
	- Correct errors with codes **»**
	- Retransmit lost frames Later
- Reliability is a concern that cuts across the layers  $-$  we'll see it again

### Problem – Noise may flip received bits

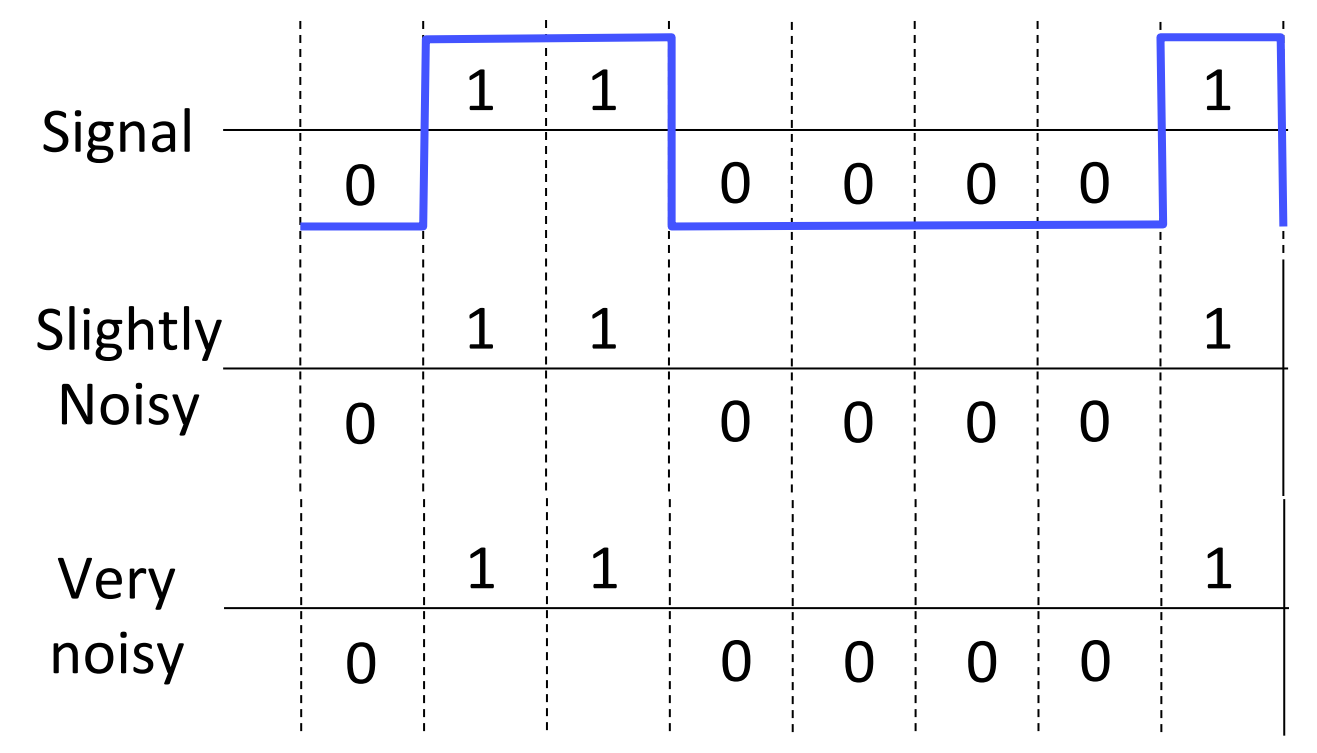

# Approach – Add Redundancy

- Error detection codes
	- $-$  Add check bits to the message bits to let some errors be detected
- Error correction codes
	- Add more check bits to let some errors be corrected
- Key issue is now to structure the code to detect many errors with few check bits and modest computation

# Motivating Example

- A simple code to handle errors:
	- $-$  Send two copies! Error if different.

- How good is this code?
	- How many errors can it detect/correct?
	- $-$  How many errors will make it fail?

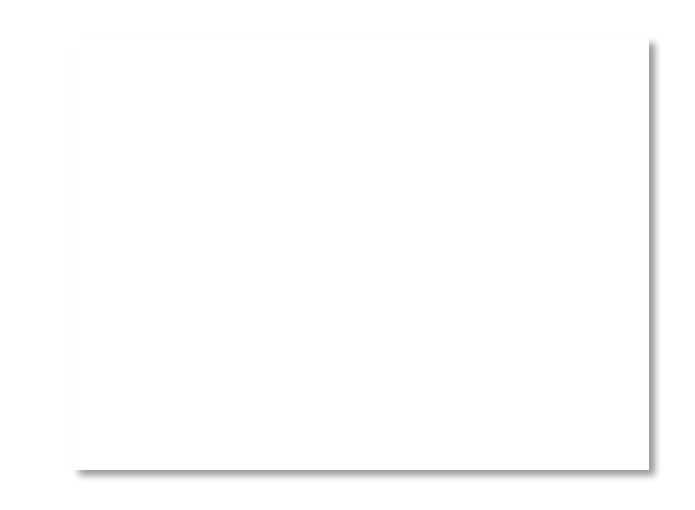

# Motivating Example (2)

- We want to handle more errors with less overhead
	- $-$  Will look at better codes; they are applied mathematics
	- $-$  But, they can't handle all errors
	- $-$  And they focus on accidental errors (will look at secure hashes later)

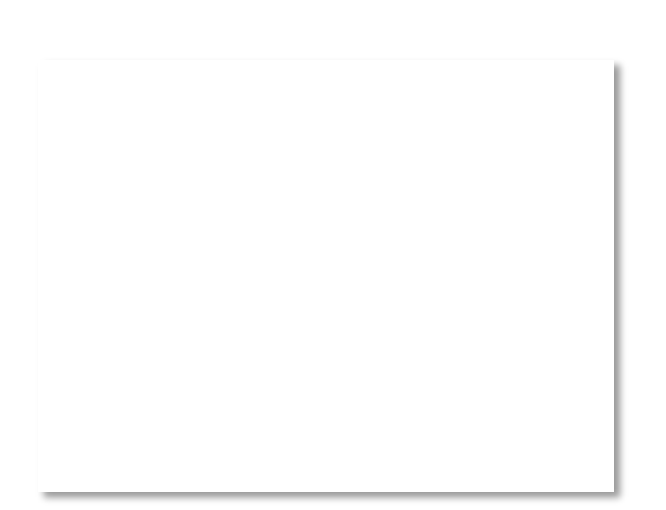

# Using Error Codes

• Codeword consists of D data plus R check bits (=systematic block code)

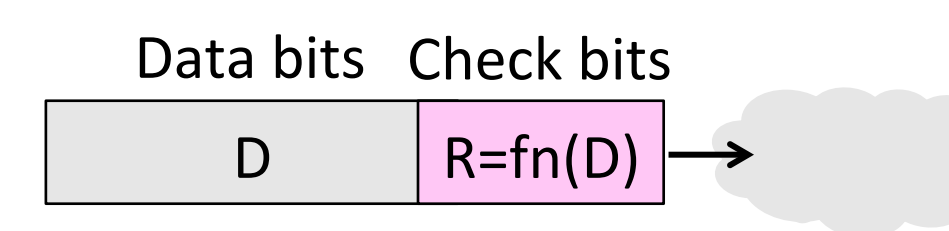

- Sender:
	- Compute R check bits based on the D data bits; send the codeword of D+R bits

# Using Error Codes (2)

- Receiver:
	- $-$  Receive D+R bits with unknown errors
	- Recompute R check bits based on the D data bits; error if R doesn't match R'

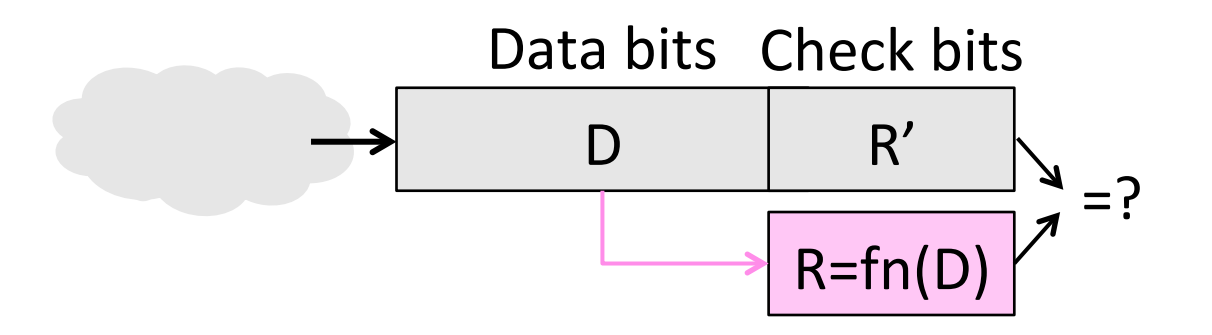

### Intuition for Error Codes

• For D data bits, R check bits:

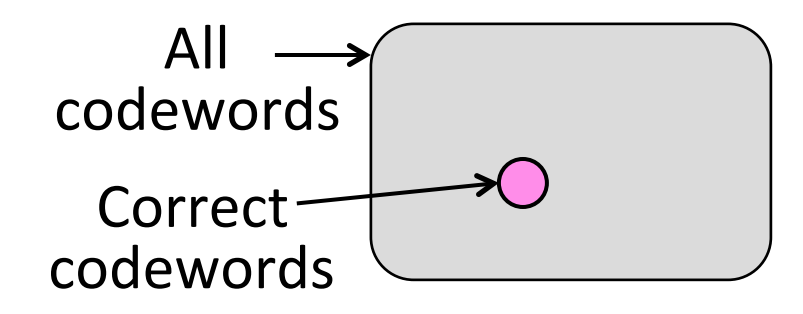

• Randomly chosen codeword is unlikely to be correct; overhead is low

# R.W. Hamming (1915-1998)

- Much early work on codes:
	- "Error Detecting and Error Correcting Codes", BSTJ, 1950
- See also:
	- "You and Your Research", 1986

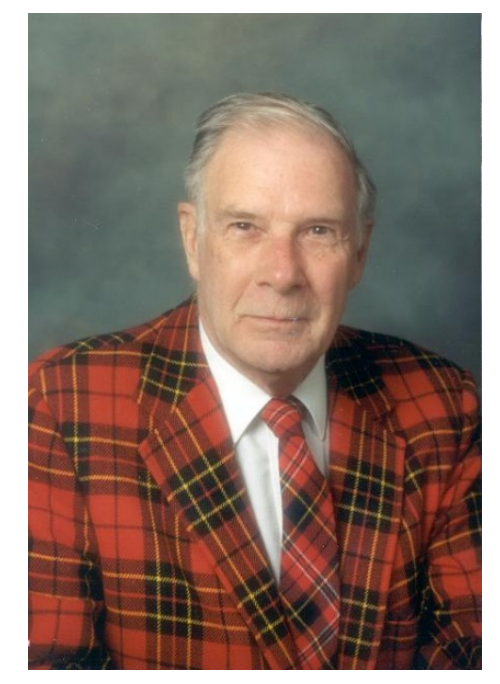

Source: IEEE GHN, C 2009 IEEE

# Hamming Distance

• Distance is the number of bit flips needed to change  $D_1$  to  $D_2$ 

• Hamming distance of a code is the minimum distance between any pair of codewords

# Hamming Distance (2)

- Error detection:
	- $-$  For a code of distance d+1, up to d errors will always be detected

# Hamming Distance (3)

- Error correction:
	- $-$  For a code of distance  $2d+1$ , up to d errors can always be corrected by mapping to the closest codeword

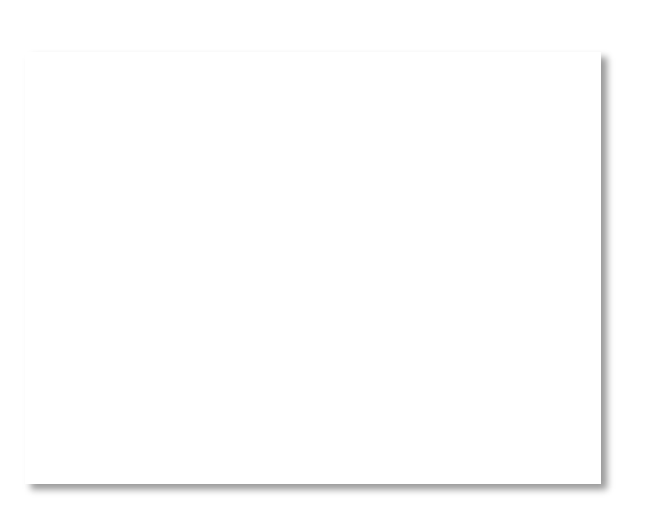

# Topic

- Some bits may be received in error due to noise. How do we detect this?
	- Parity **»**
	- Checksums **»**
	- CRCs **»**
- Detection will let us fix the error, for example, by retransmission (later).

# Simple Error Detection – Parity Bit

- Take D data bits, add 1 check bit that is the sum of the D bits
	- Sum is modulo 2 or XOR

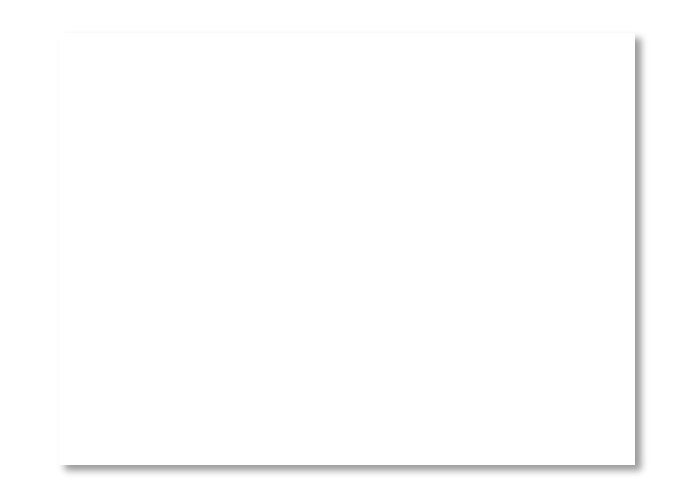

# Parity Bit (2)

- How well does parity work?
	- $-$  What is the distance of the code?

– How many errors will it detect/ correct? 

• What about larger errors?

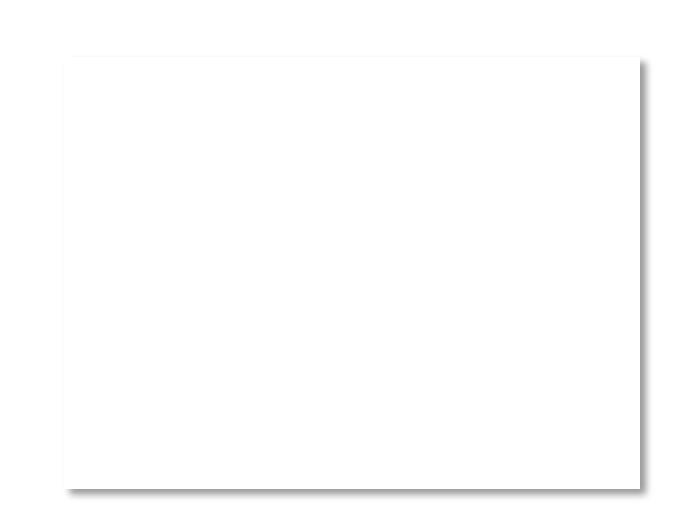

### Checksums

- Idea: sum up data in N-bit words
	- Widely used in, e.g., TCP/IP/UDP

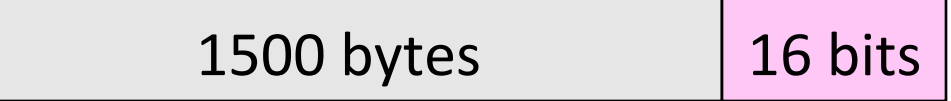

• Stronger protection than parity

### Internet Checksum

- Sum is defined in 1s complement arithmetic (must add back carries)
	- $-$  And it's the negative sum
- "The checksum field is the 16 bit one's *complement of the one's complement* sum of all 16 bit words ..." – RFC 791

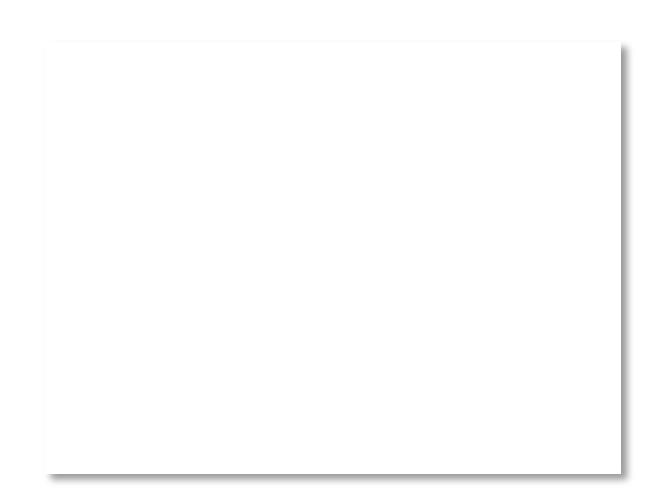

# Internet Checksum (2)

Sending: 

- 1. Arrange data in 16-bit words
- 2. Put zero in checksum position, add
- 3. Add any carryover back to get 16 bits

#### 4. Negate (complement) to get sum

**0001 f203 f4f5 f6f7** 

### Internet Checksum (3)

Sending: 

1. Arrange data in 16-bit words 2. Put zero in checksum position, add

3. Add any carryover back to get 16 bits

4. Negate (complement) to get sum

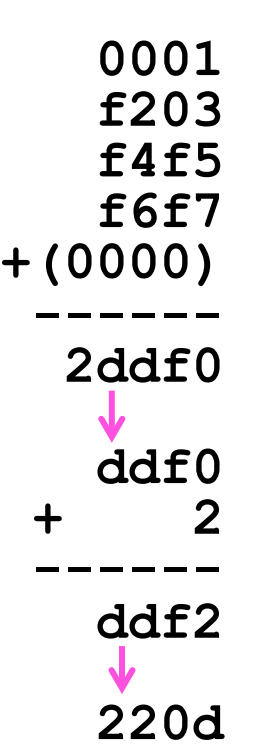

### Internet Checksum (4)

Receiving: 

1. Arrange data in 16-bit words 2. Checksum will be non-zero, add

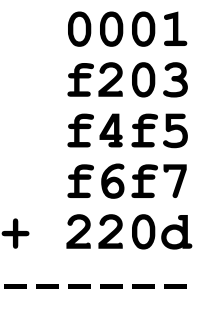

**3.** Add any carryover back to get 16 bits

#### 4. Negate the result and check it is 0

### Internet Checksum (5)

Receiving: 

1. Arrange data in 16-bit words 2. Checksum will be non-zero, add

**3.** Add any carryover back to get 16 bits

4. Negate the result and check it is 0

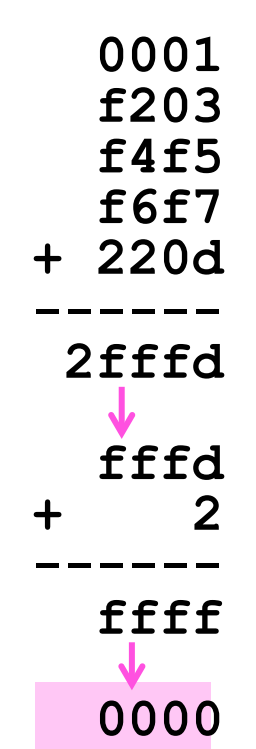

# Internet Checksum (6)

- How well does the checksum work?
	- $-$  What is the distance of the code?
	- How many errors will it detect/ correct?

• What about larger errors?

# Cyclic Redundancy Check (CRC)

- Even stronger protection
	- $-$  Given n data bits, generate k check bits such that the n+k bits are evenly divisible by a generator C
- Example with numbers:
	- $-$  n = 302, k = one digit, C = 3

# CRCs (2)

- The catch:
	- $-$  It's based on mathematics of finite fields, in which "numbers" represent polynomials

$$
-
$$
 e.g, 10011010 is  $x^7 + x^4 + x^3 + x^1$ 

- What this means:
	- We work with binary values and operate using modulo 2 arithmetic

# CRCs (3)

- Send Procedure:
- 1. Extend the n data bits with k zeros
- 2. Divide by the generator value C
- 3. Keep remainder, ignore quotient
- 4. Adjust k check bits by remainder
- Receive Procedure:
- 1. Divide and check for zero remainder

# $CRCs(4)$

Data bits: 1101011111  $10011$ <sup>1</sup> 1 0 1 0 1 1 1 1 1 1

Check bits:  $C(x)=x^4+x^1+1$  $C = 10011$  $k = 4$ 

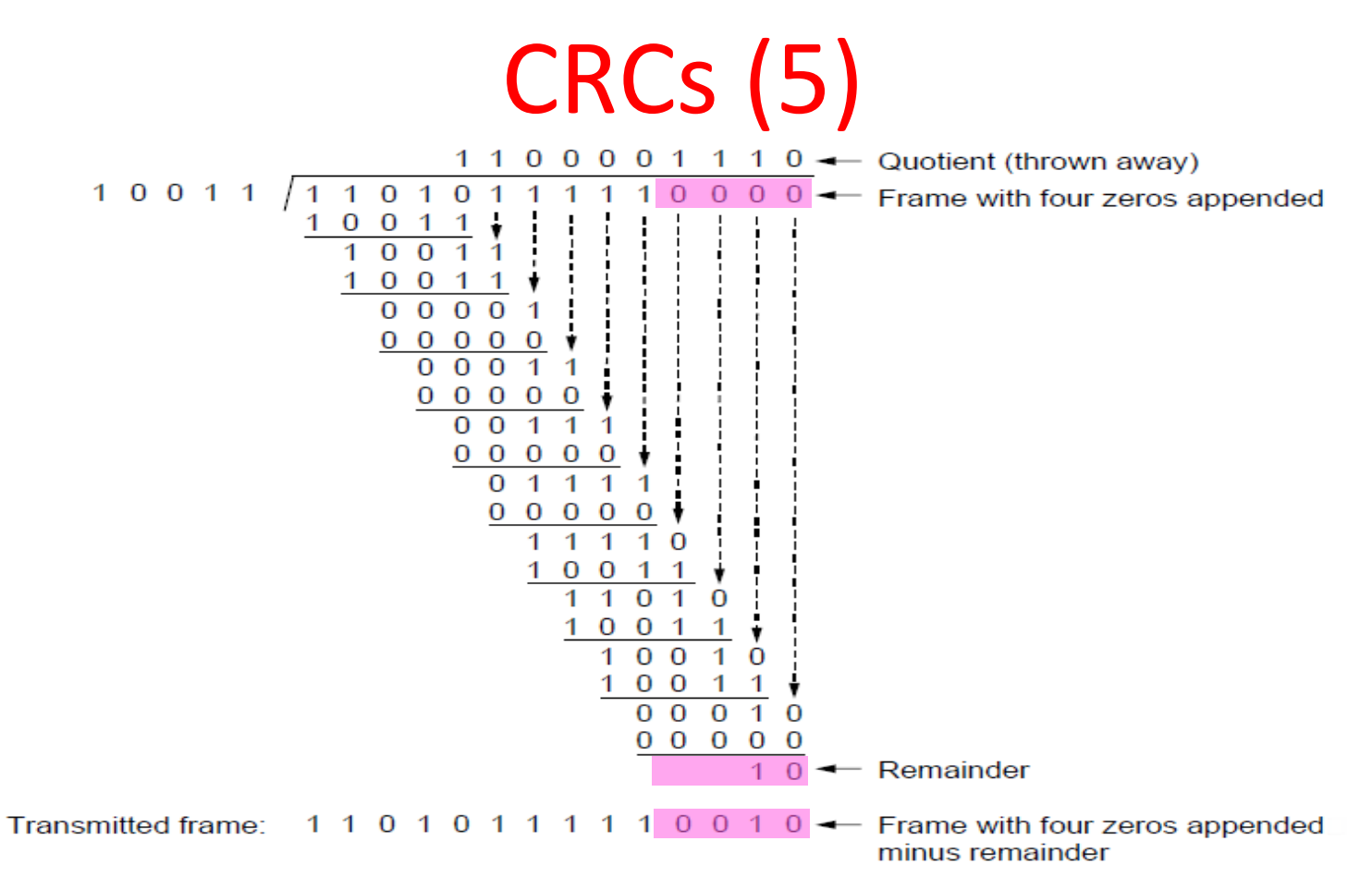

# CRCs (6)

- Protection depend on generator
	- Standard CRC-32 is 10000010 01100000 10001110 110110111
- Properties:
	- $-$  HD=4, detects up to triple bit errors
	- Also odd number of errors
	- And bursts of up to k bits in error
	- Not vulnerable to systematic errors like checksums

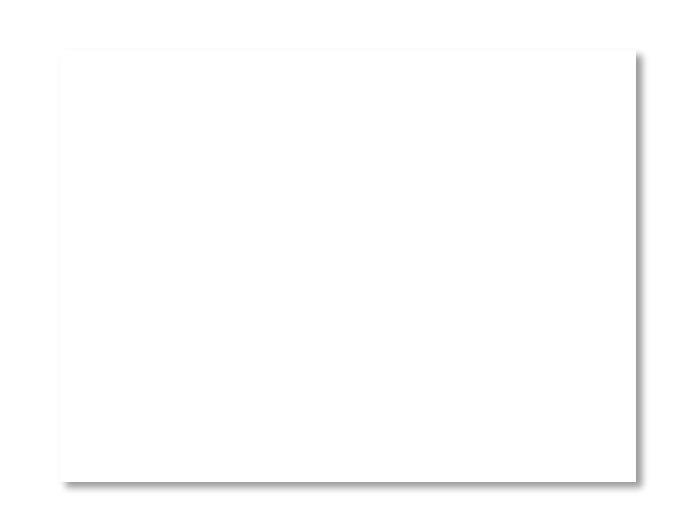

### Error Detection in Practice

- CRCs are widely used on links
	- Ethernet, 802.11, ADSL, Cable ...
- Checksum used in Internet  $-$  IP, TCP, UDP ... but it is weak
- Parity

#### $-$  Is little used

# Topic

- Two strategies to handle errors:
- 1. Detect errors and retransmit frame (Automatic Repeat reQuest, ARQ)
- 2. Correct errors with an error correcting code Done this

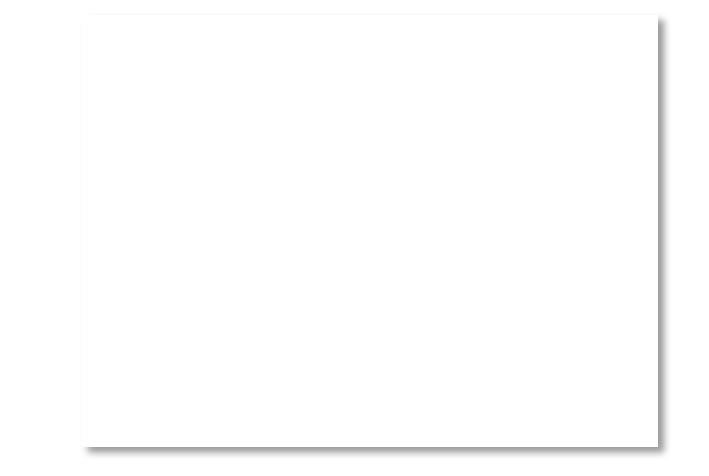

# **Context on Reliability**

• Where in the stack should we place reliability functions?

> Physical Link Network **Transport** Application

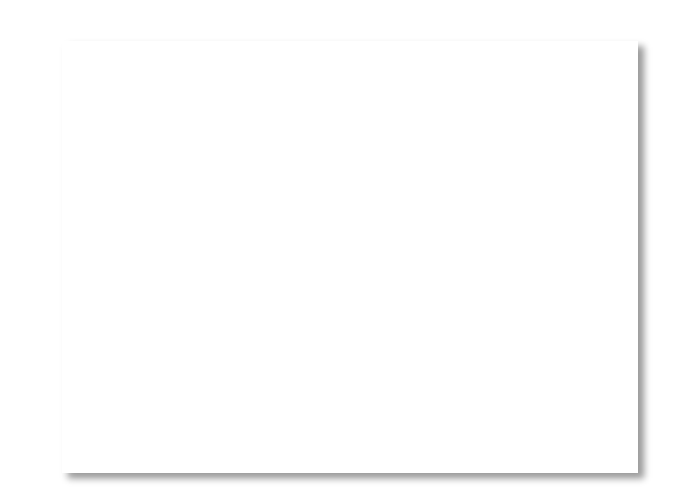

# Context on Reliability (2)

- Everywhere! It is a key issue
	- $-$  Different layers contribute differently

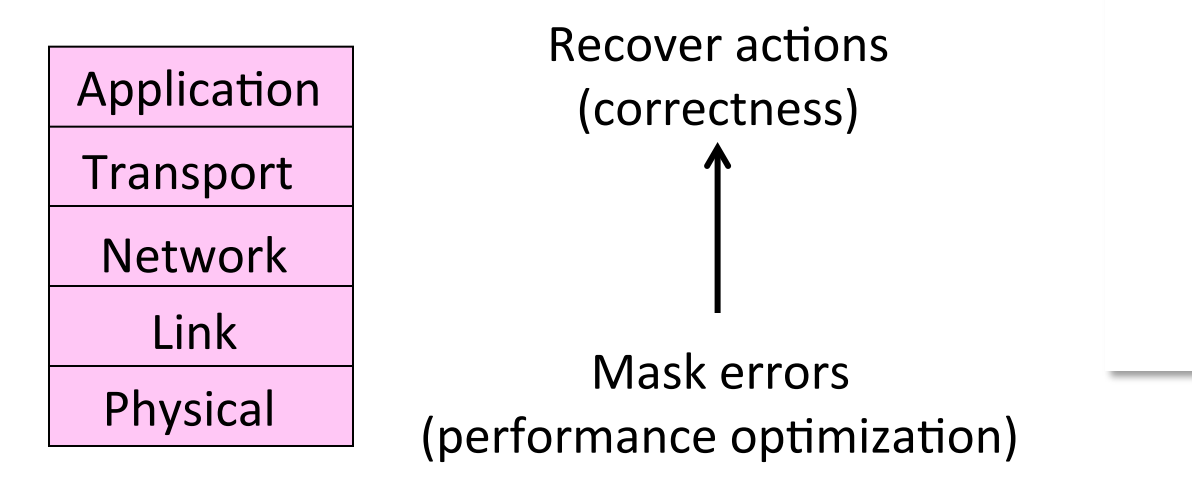

# ARQ

- ARQ often used when errors are common or must be corrected
	- E.g., WiFi, and TCP (later)
- Rules at sender and receiver:
	- $-$  Receiver automatically acknowledges correct frames with an ACK
	- $-$  Sender automatically resends after a timeout, until an ACK is received

# ARQ (2)

• Normal operation (no loss)

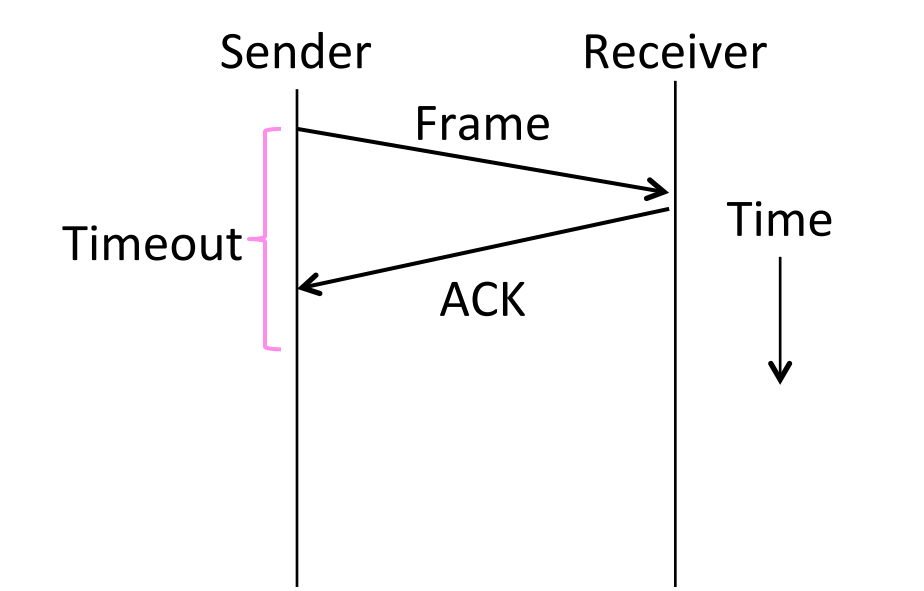

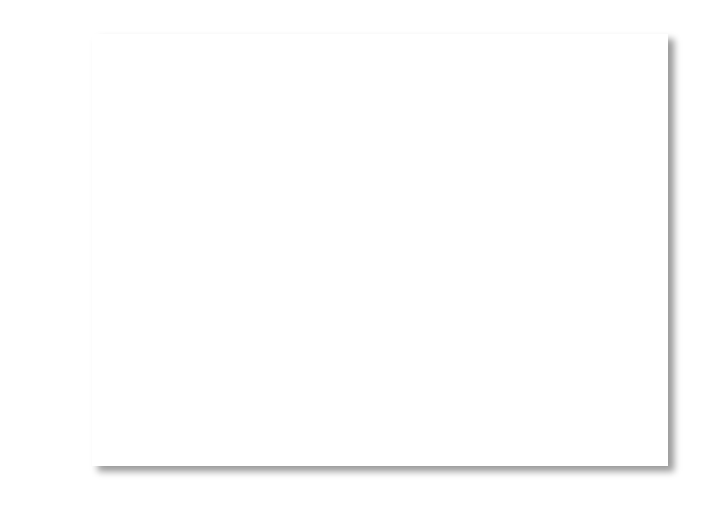

# ARQ (3)

• Loss and retransmission

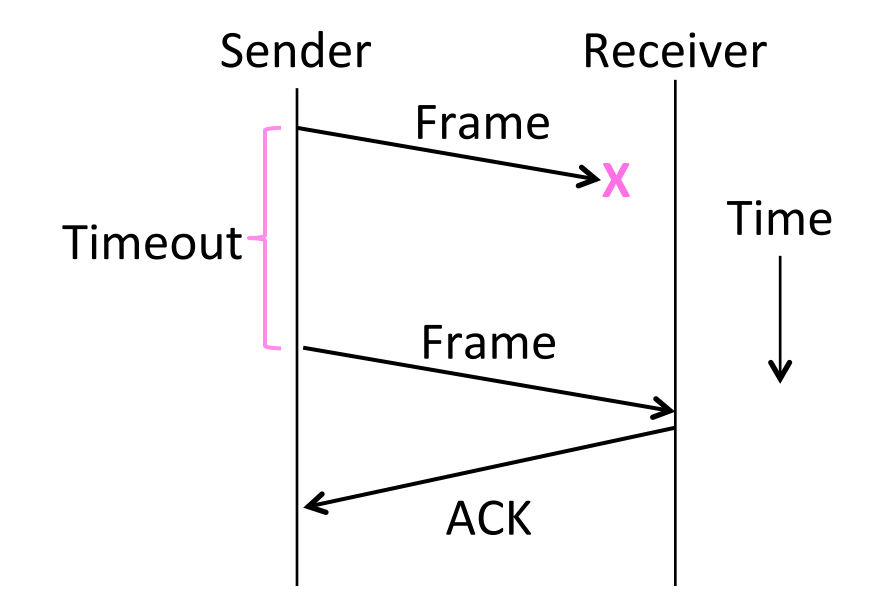

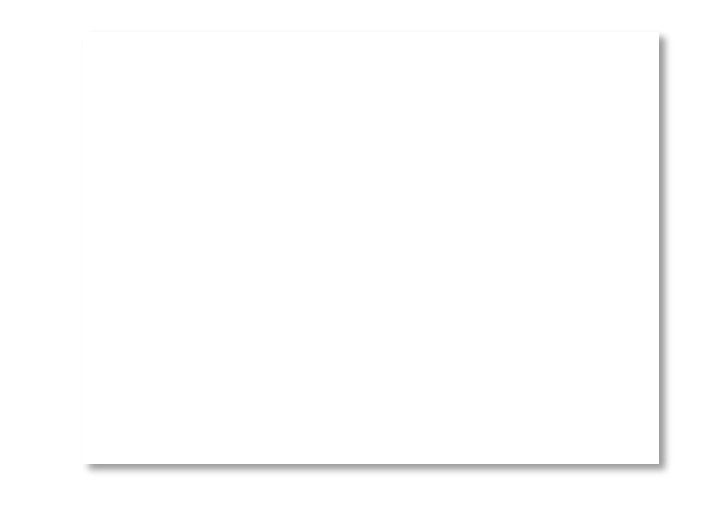

# So What's Tricky About ARQ?

- Two non-trivial issues:
	- $-$  How long to set the timeout? **»**
	- $-$  How to avoid accepting duplicate frames as new frames **»**
- Want performance in the common case and correctness always

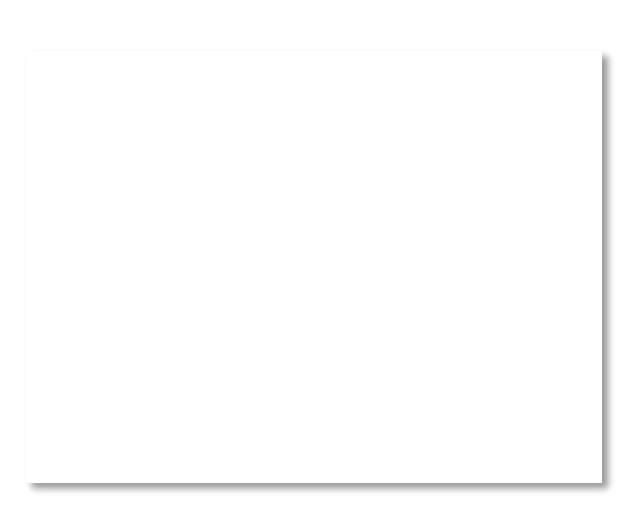

### Timeouts

- Timeout should be:
	- $-$  Not too big (link goes idle)
	- Not too small (spurious resend)
- Fairly easy on a LAN
	- $-$  Clear worst case, little variation
- Fairly difficult over the Internet
	- $-$  Much variation, no obvious bound
	- We'll revisit this with TCP (later)

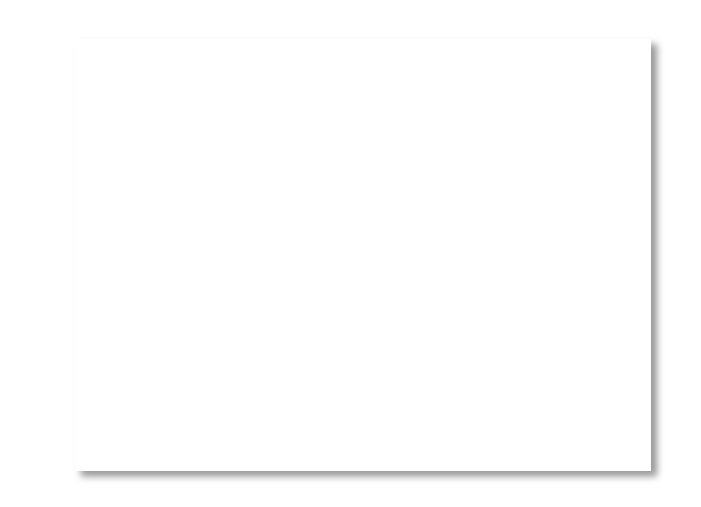

### **Duplicates**

• What happens if an ACK is lost?

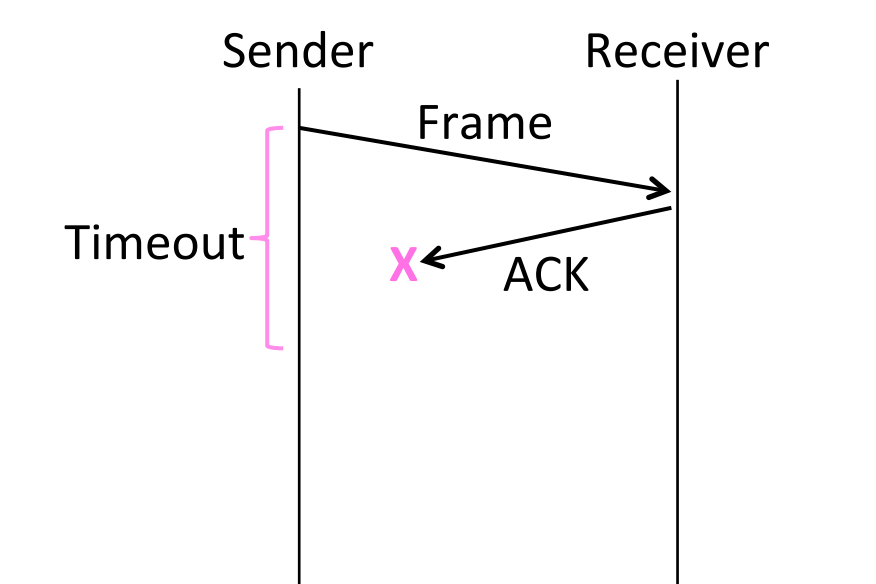

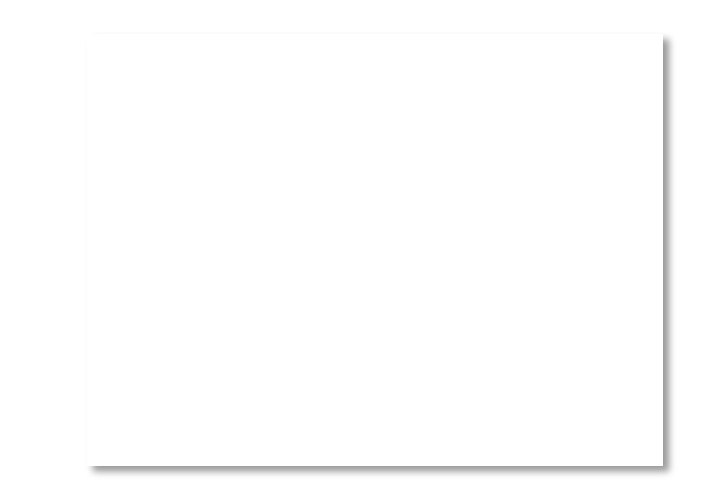

# Duplicates (2)

• What happens if an ACK is lost?

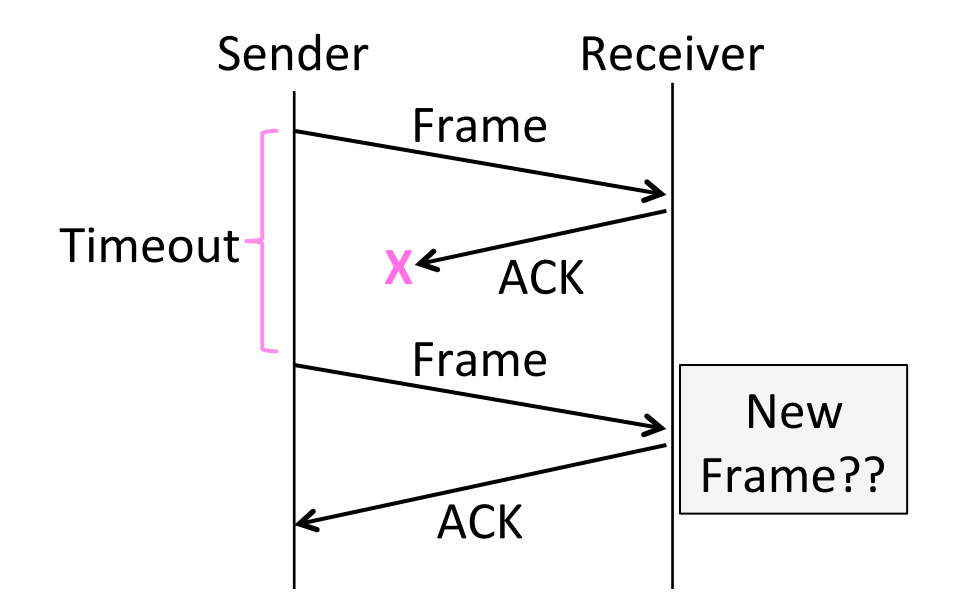

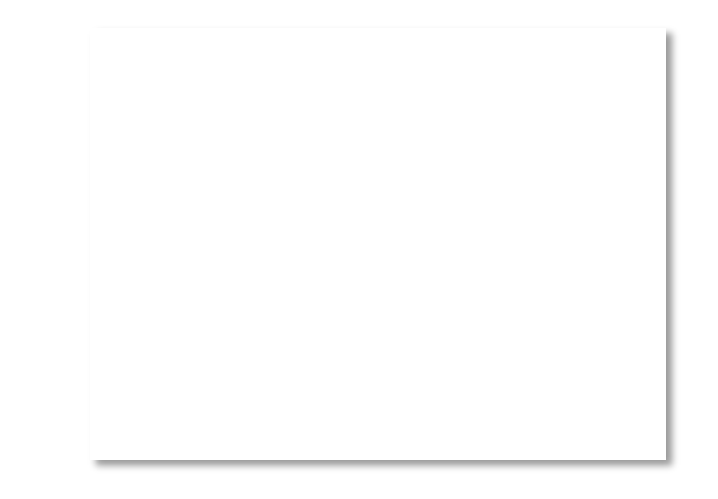

# Duplicates (3)

• Or the timeout is early?

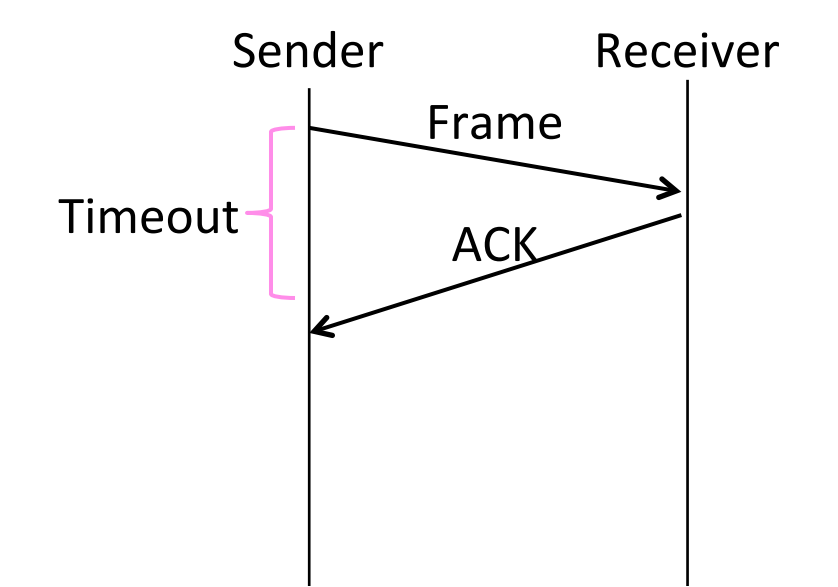

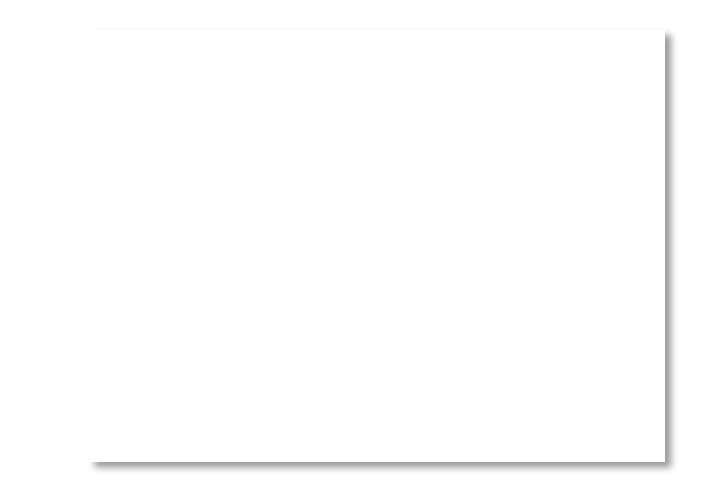

# Duplicates (4)

• Or the timeout is early?

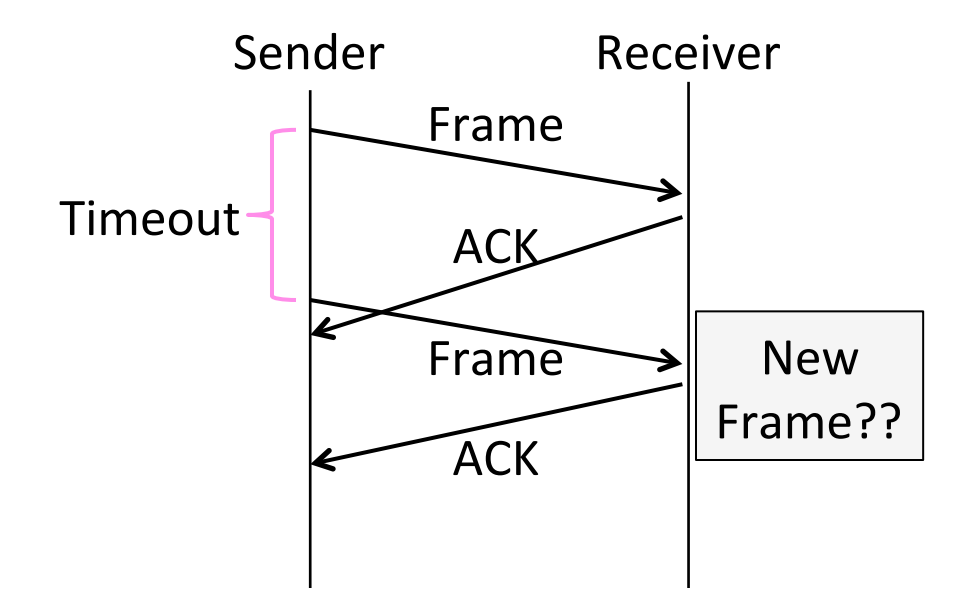

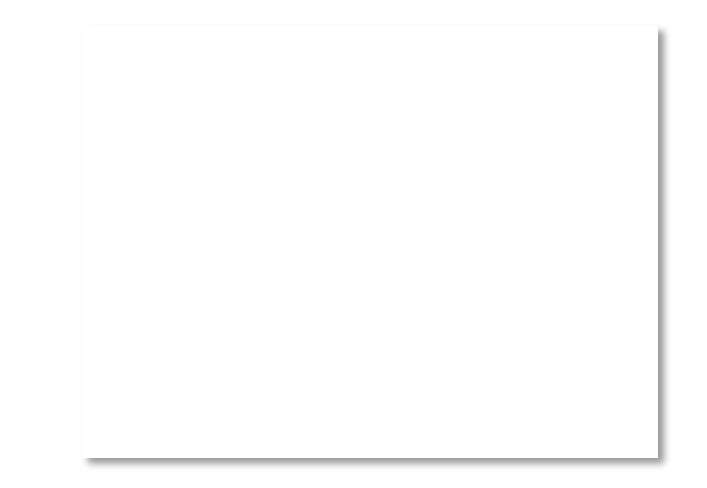

### Sequence Numbers

- Frames and ACKs must both carry sequence numbers for correctness
- $\bullet$  To distinguish the current frame from the next one, a single bit (two numbers) is sufficient
	- Called Stop-and-Wait

### Stop-and-Wait

• In the normal case:

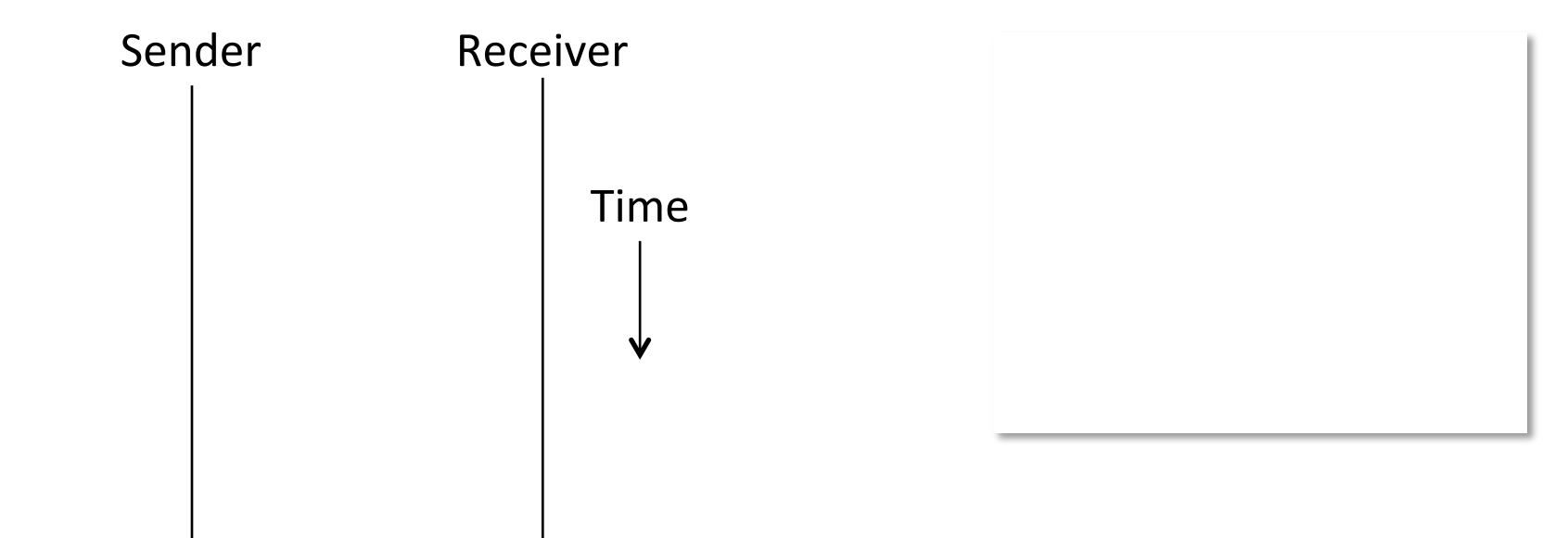

# Stop-and-Wait (2)

• In the normal case:

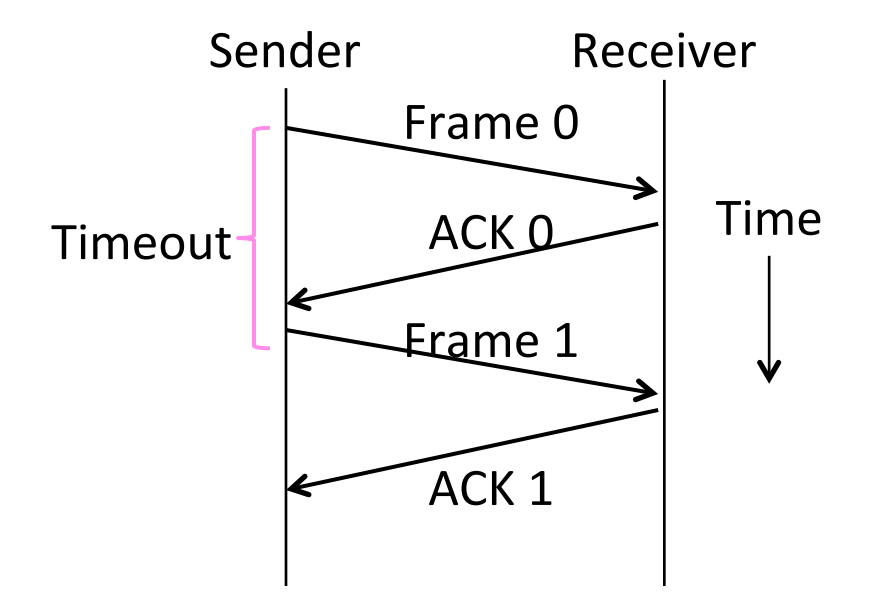

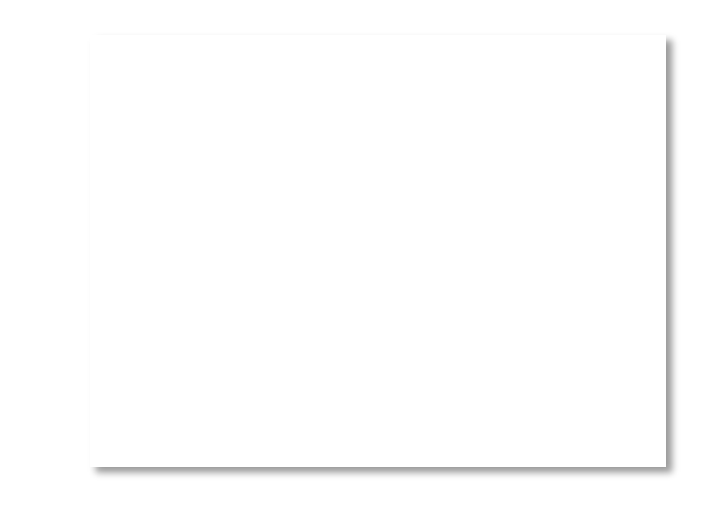

### Stop-and-Wait (3)

• With ACK loss:

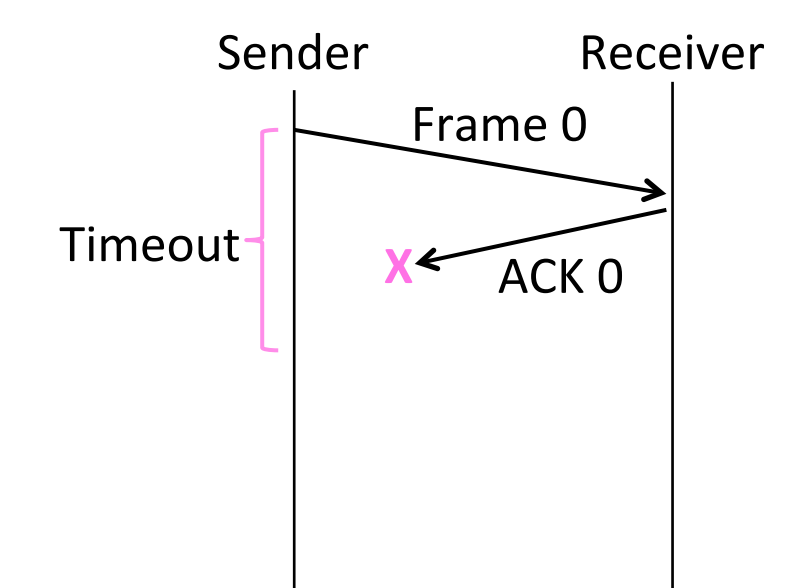

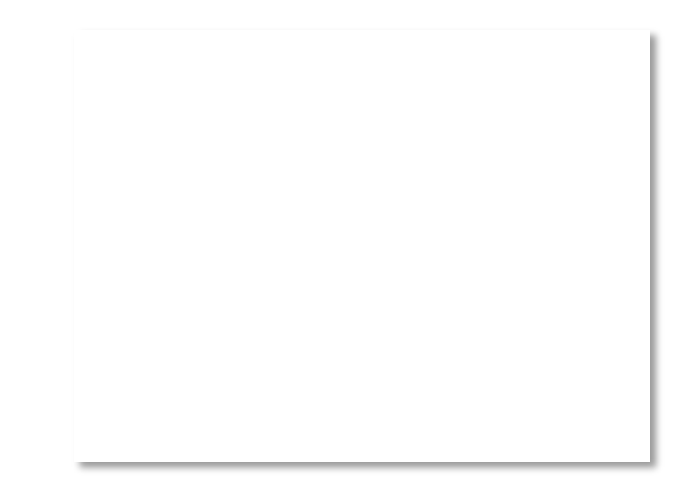

### Stop-and-Wait (4)

• With ACK loss:

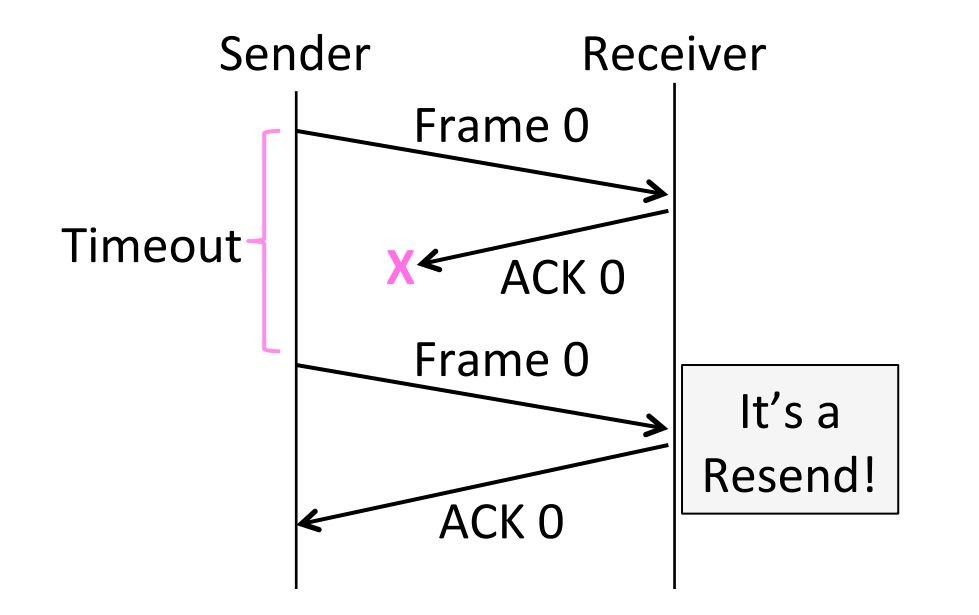

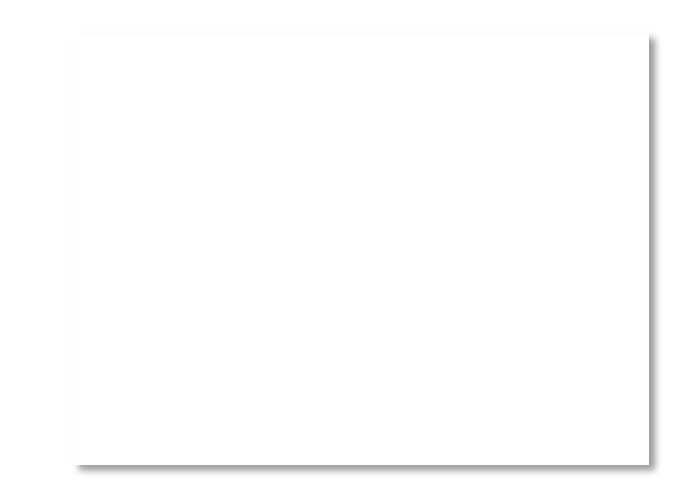

# Stop-and-Wait (5)

• With early timeout:

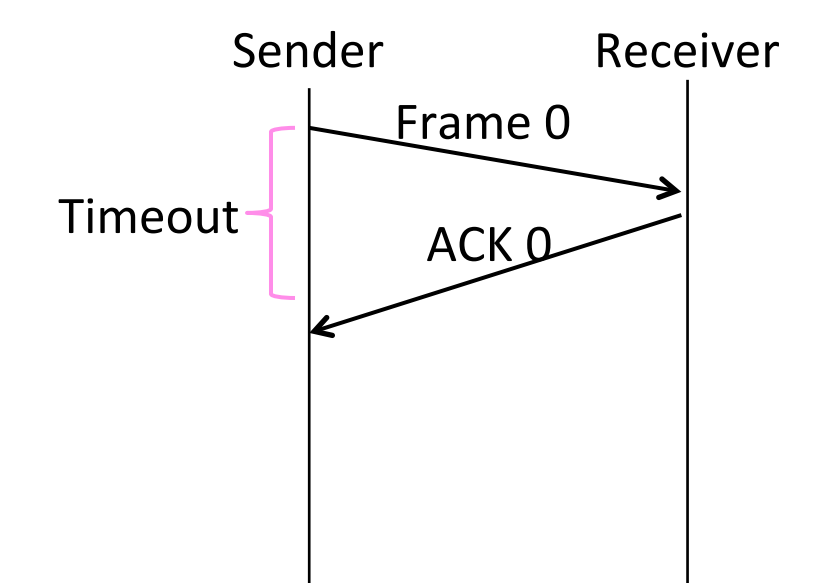

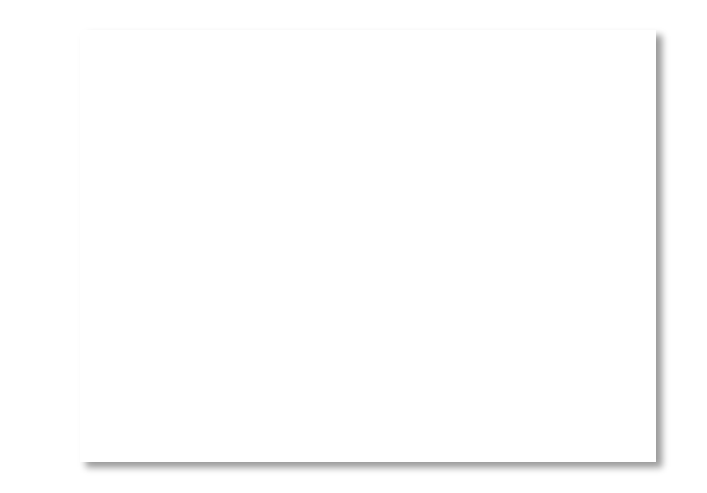

# Stop-and-Wait (6)

• With early timeout:

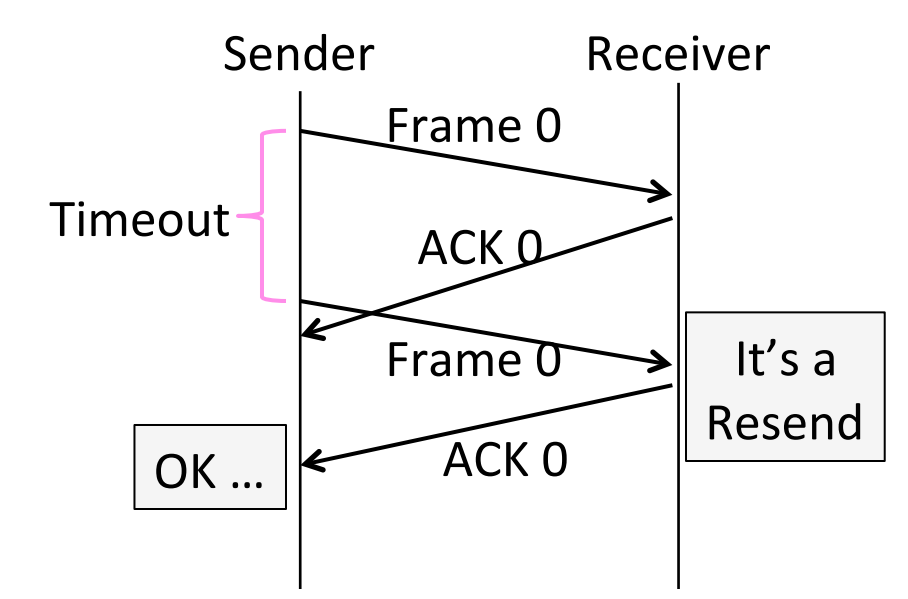

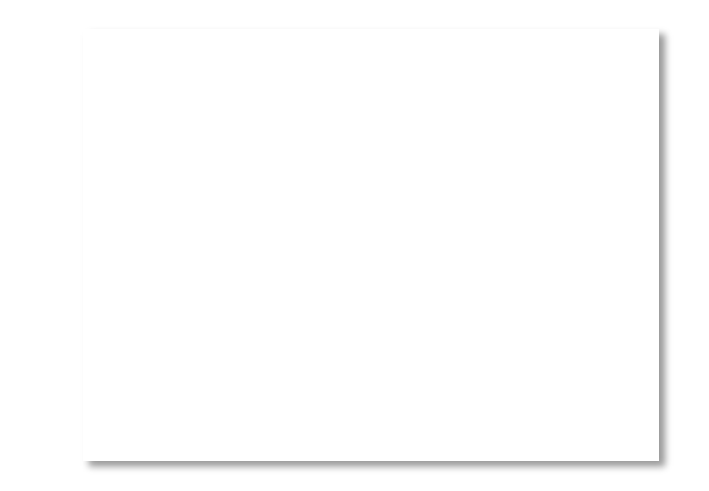

# Limitation of Stop-and-Wait

- It allows only a single frame to be outstanding from the sender:
	- $-$  Good for LAN, not efficient for high BD

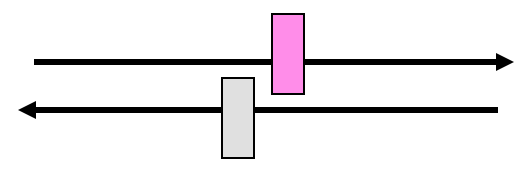

- Ex:  $R=1$  Mbps,  $D = 50$  ms
	- How many frames/sec? If R=10 Mbps?

# Sliding Window

- Generalization of stop-and-wait
	- Allows W frames to be outstanding
	- Can send W frames per RTT (=2D)

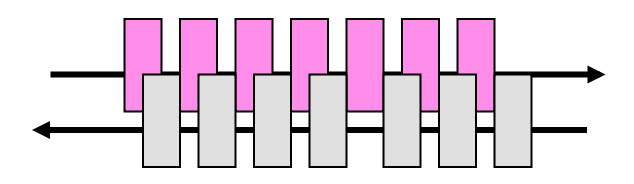

- $-$  Various options for numbering frames/ACKs and handling loss
	- Will look at along with TCP (later)